SUNY HR Time and Attendance System (TAS)

Supervisor Quick Guide – Reviewing Faculty Time Records

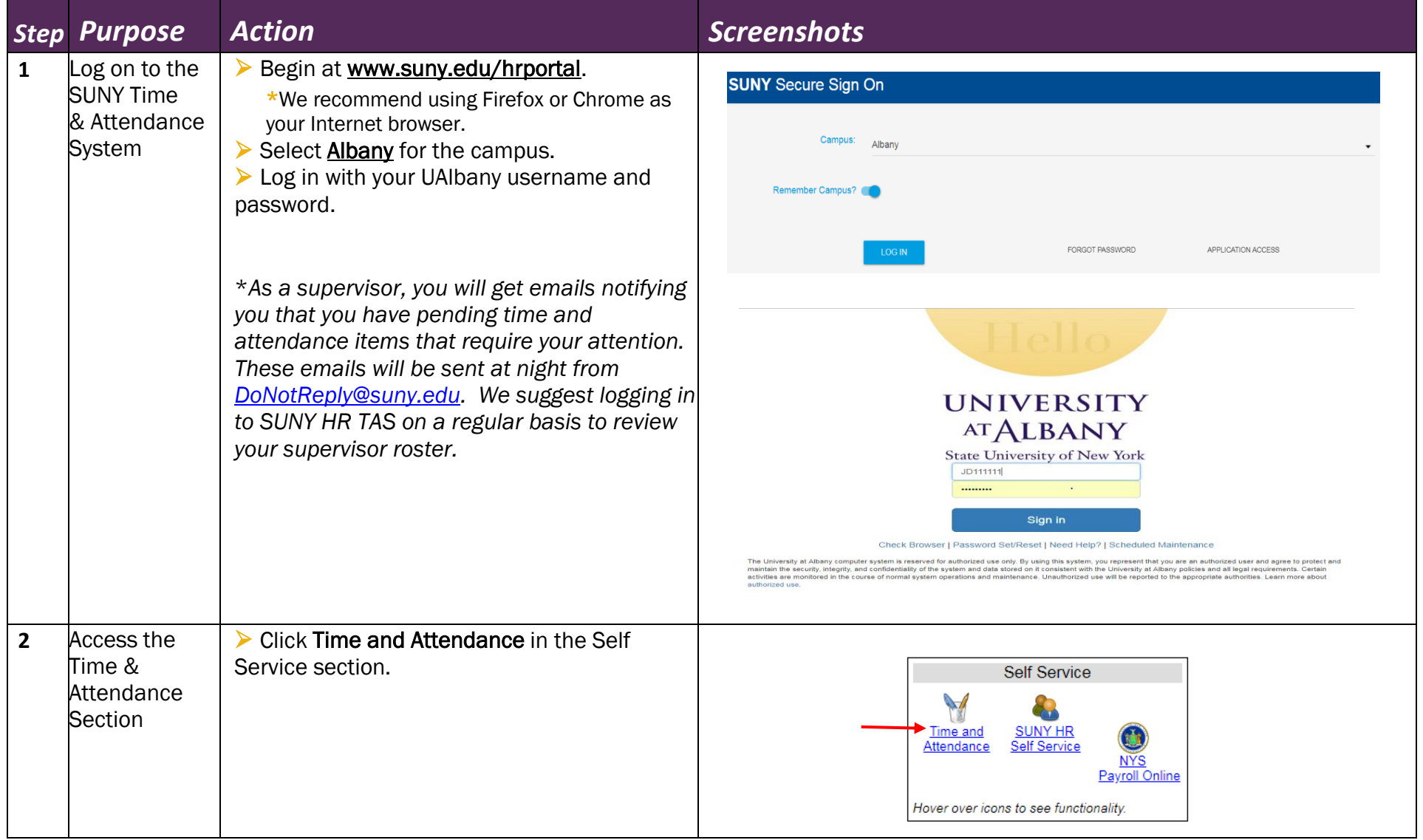

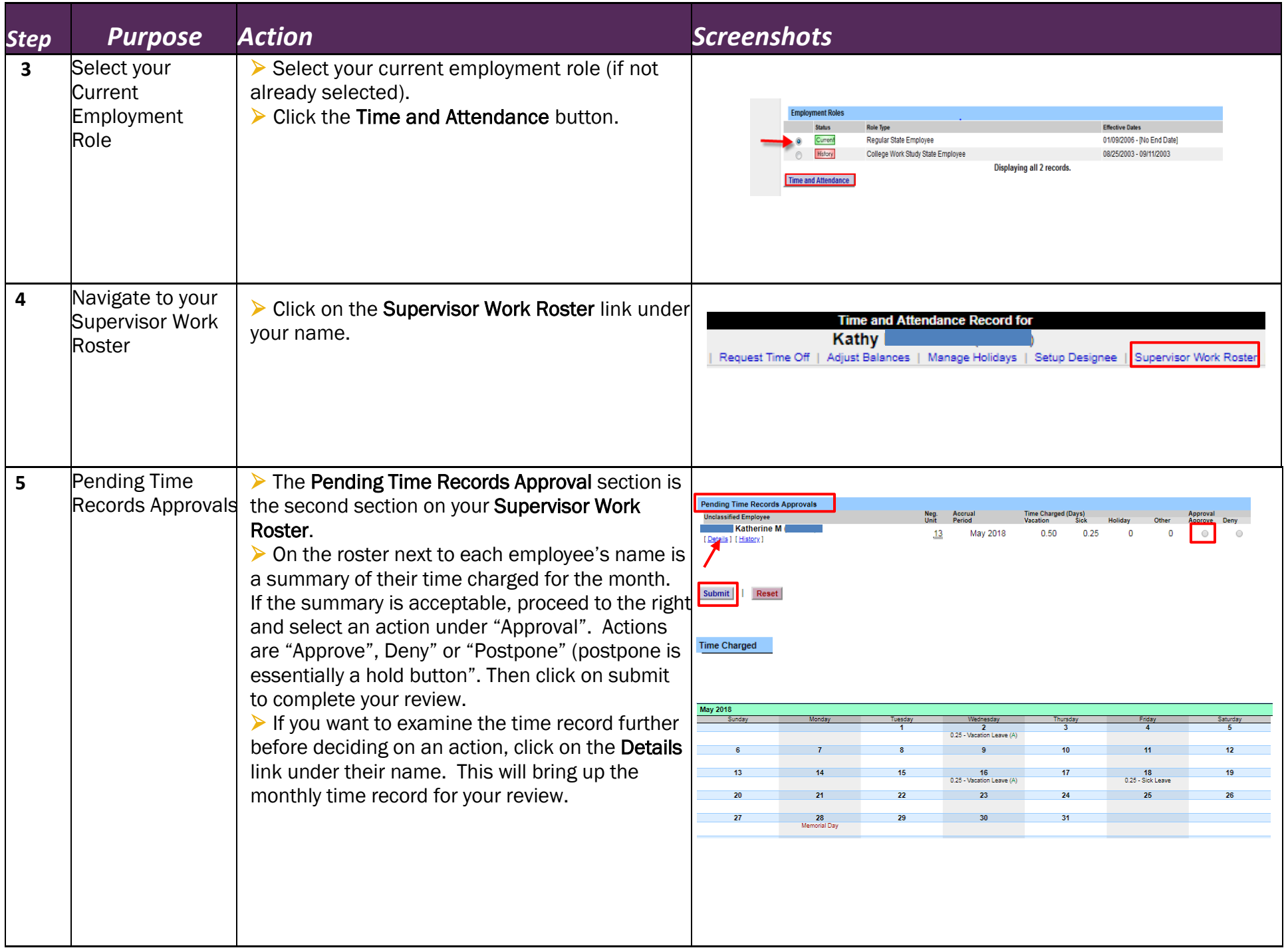

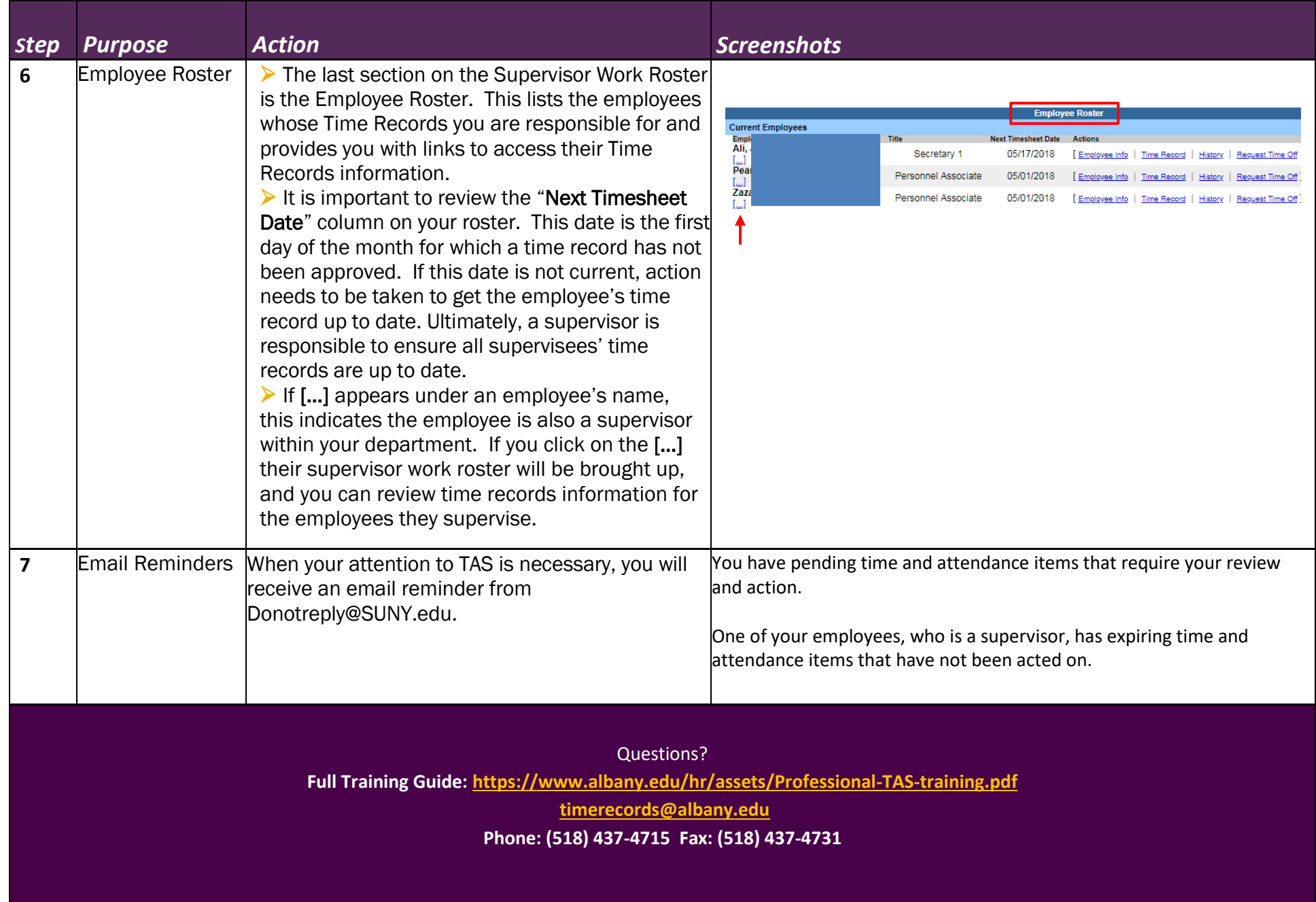

 $\cdot$